# NS2 How to make new wireless protocols?

Chang-Gun Lee (cglee@snu.ac.kr)

Assistant Professor

The School of Computer Science and Engineering

Seoul National University

## Add a new MAC protocol

- $\bullet$  Same as you did before
	- – Make newMac.cc and newMac.h
		- $\bullet$  It is a good idea to start by copying files mac-802-11.cc and mac-802- 11.h from ns-2.30/mac  $\,$
	- – Register newMac protocol into NS
		- •Modify packet.h, ns-packet.tcl, ns-default.tcl files of NS
	- Rebuild ns

#### Add a new Ad-hoc Routin g Protocol

- • Basically the same as you did before
	- – $-$  Make newDsdv.cc and newDsdv.h
		- • It is a good idea to start by copying files dsdv.cc, dsdv.h, rtable.cc, rtable.h from ns-2.30/dsdv
	- – Register the new protocol into NS only if a new header is made
		- $\bullet$ Modify packet.h, ns-packet.tcl, ns-default.tcl files of NS
	- Make newDsdv.tcl by referring dsdv.tcl in ns-2.30/tcl/mobility
	- Edit ns-2.30/tcl/lib/ns-lib.tcl
		- • find the first occurrence of dsdv. Do the same for newDsdv
			- import newDsdv.tcl
		- • find the second occurrence of dsdv. Do the same for newDsdv
			- create newDsdv a gent
		- $\bullet$  find the third occurrence of dsdv.
			- define your create-newDsdv-agent function by programming what to do when create a newDsdv a gent
	- Rebuild ns

#### What if the new protocol requires restructuring of mobile nodes?

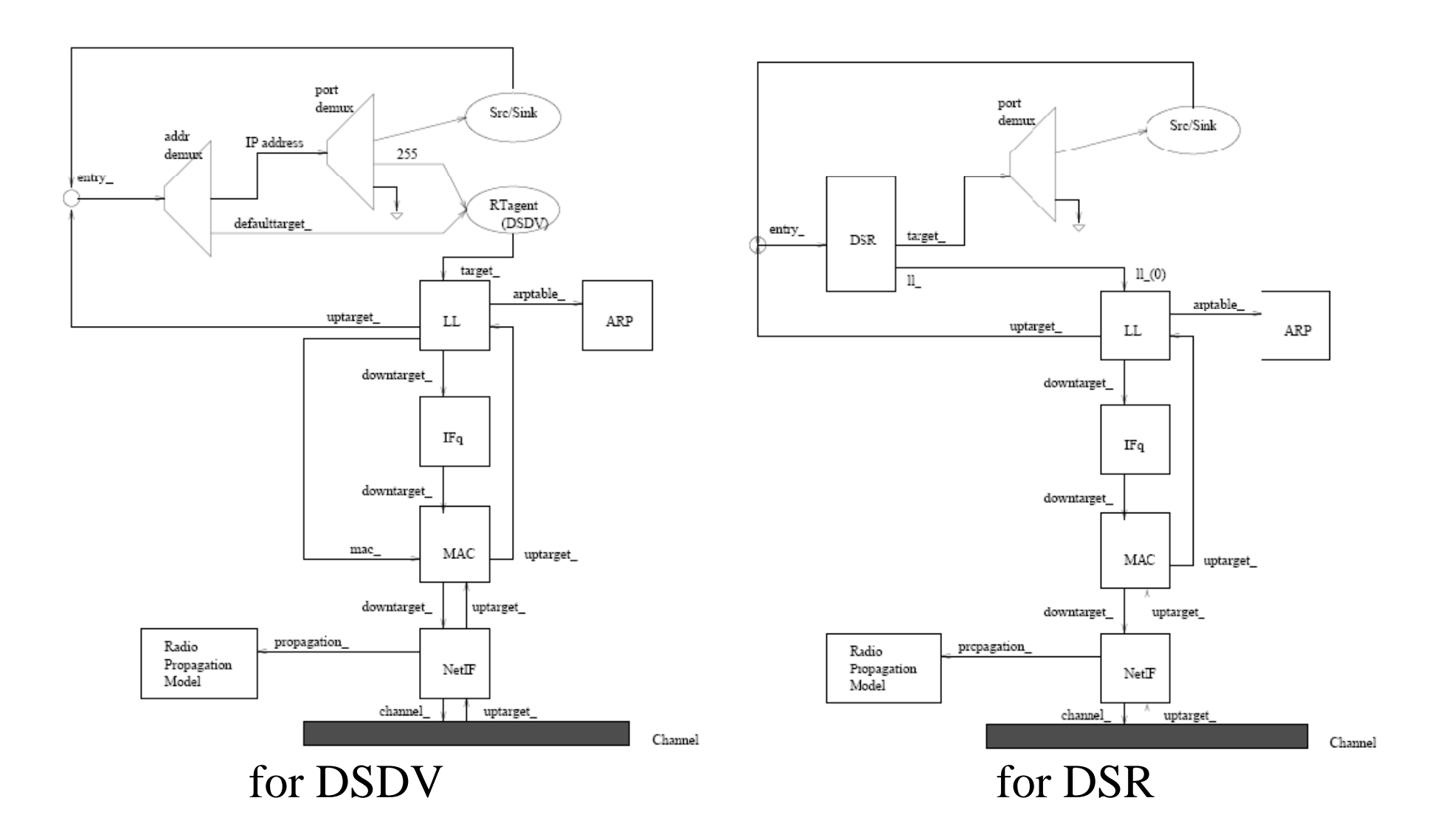

What if the new protocol requires restructuring of mobile nodes?

- • ns-2.30/tcl/lib/ns-mobilenode.tcl has the description on the structure of a mobile node
- •Copy the file and edit it as needed

### Homework 9

- • Make a newDsdv
	- – Add or Modify at least one feature of DSDV
		- $\bullet$ Clearly explain the added or modified features in your report
	- Implement newDsdv with the added or modified features
- •• Run the simulation to show the difference between DSDV and newDsdv